## **énoncé**

Soit l'équation différentielle : *y*' = −2*y*. On admet que la fonction *f* solution de cette équation, définie sur ℝ et vérifiant *f*(0) = 1 est la fonction *f* telle que *f*(*x*) = exp(−2*x*).

On cherche à comparer *f*(1) aux valeurs approchées obtenues en utilisant la méthode d'Euler avec

différents pas. On se place sur l'intervalle [0, 1] en prenant un pas h égal à  $\frac{1}{n}$ , où *n* est un entier supérieur

à 2.

On obtient ainsi, dans le plan muni d'un repère, une suite de points notés *Mk*, d'abscisse *xk* et d'ordonnée  $y_k$  telles que :

 $x_0 = 0$ ,  $y_0 = 1$ , et pour tout entier *k* tel que  $0 \le k \le n-1$ ,  $x_{k+1} = x_k + \frac{1}{n}$  et  $y_{k+1} = \left(1 - \frac{2}{n}\right)y_k$  $=\left(1-\frac{2}{n}\right)y_k$ .

Pour tout entier *k* compris entre 0 et *n*,  $y_k$  est une valeur approchée de  $f(x_k)$ .

1. Déterminer l'expression de  $y_k$  en fonction de  $k$  (*n* étant une valeur donnée).

Appeler l'examinateur pour faire vérifier l'expression obtenue pour yk.

2. A l'aide d'un tableur, reproduire à l'écran et compléter le tableau suivant :

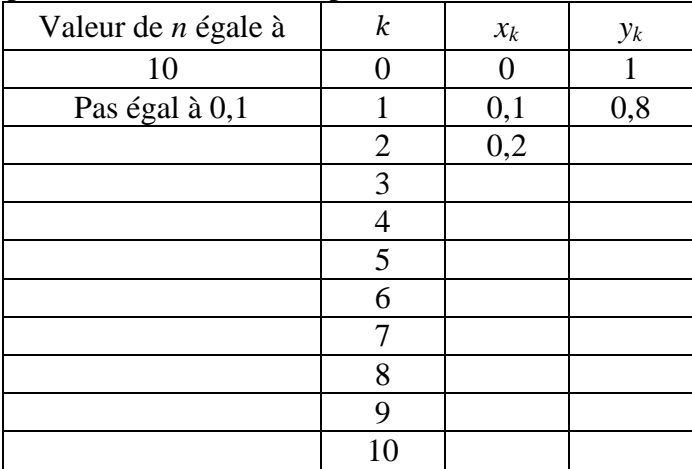

3. En déduire une valeur approchée de *f*(1).

Appeler l'examinateur et lui présenter le tableau de valeurs construit avec n = 10.

Lui expliquer comment modifier le tableau lorsque *n* = 20 ou *n* = 30.

4. Réitérer la méthode dans les cas *n* = 20 puis *n* = 30 et donner les valeurs approchées de *f*(1) ainsi obtenues. Sur la copie, recopier et compléter le tableau suivant :

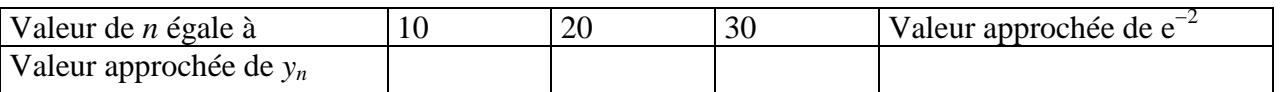

5.A l'aide du tableur, représenter graphiquement dans un repère du plan la suite des points *Mk* obtenue à la question 4., dans le cas où *n* est égal à 30, ainsi que la fonction solution. Appeler l'examinateur et lui présenter la représentation graphique réalisée.

## Production demandée

- $-$  Calcul de  $y_k$  en fonction de *k*.
- Réalisation et visualisation à l'écran de tableaux de valeurs obtenus à l'aide d'un tableur.
- Détermination de valeurs approchées de *f*(1) (tableau rempli).
- Visualisation à l'écran et si possible impression de la représentation graphique.